# Mathematical Models-Design a Roller Coaster

# Douglas Meade, Ronda Sanders, and Xian Wu Department of Mathematics

#### **Overview**

There are three main objectives in this lab

- understand the mathematical reasoning associated with a real-world example,
- learn to define a piecewise-defined function in Maple, and
- learn to set up and to solve a system of equations in Maple.

#### Maple Essentials

• Important Maple command introduced in this lab are:

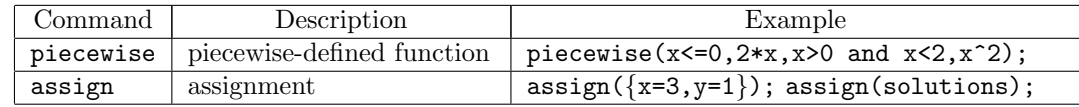

## Design A Roller Coaster-An Example

Suppose we are asked to design a simple ascent and drop roller coaster. By studying photographs of our favorite coasters, we decide it should first ascend along a straight line  $y = f(x)$  of the slope 1.5 with a horizontal displacement of 20ft. It should then continue ascent and drop along a parabola  $y = f(2x) = ax^2 + bx + c$  for another 100ft horizontally. Finally, we decide it should start a soft landing at 30ft above the ground along a cubic  $y = f3(x) = dx^3 + ex^2 + fx + g$  for the last 80ft.

Here are our tasks:

- 1. Find equations in  $\{a, b, c, d, e, f, g\}$  that will ensure the track is smooth at transition points.
- 2. Solve the equations in part (1) to find our functions.
- 3. Plot the graph to see the design.
- 4. Find the maximum height of the roller coaster.

#### Related course material/Preparation

Since our roller coaster consists of three curves, it can be set up mathematically as a piecewise-defined function  $F(x)$ . Let us use the origin as the starting point. We then have

$$
F(x) = \begin{cases} f1(x), & 0 \le x \le 20 \\ f2(x), & 20 < x < 120 \\ f3(x), & 120 \le x \le 200 \end{cases}
$$

To ensure our track is smooth at transition points, we must find constants  $\{a, b, c, d, e, f, g\}$  such that  $F(x)$  is continuous and differentiable for all x. In particular,  $\lim_{x\to 20^+} F(x) = f(20)$  must be equal to  $\lim_{x\to 20^-} F(x) = f(1)(20)$  and  $f(2)(20) = 1.5$  (since  $f(1)(20) = 1.5$ ). Similarly, at  $x = 120$ , we need  $f3(120) = f2(120)$  and  $f3'(120) = f2'(120)$ . Moreover, to start the soft landing at 30ft above the ground for the last 80ft, we must set  $f3(120) = 30$ . Finally, in order to have a soft landing, the tack should be tangent to the ground at the end, that is,  $f3(200) = 0$  and  $f3'(200) = 0$ . We hence have a system of 7 equations. Since it would be very hard to solve it by hand, we will let Maple do the job. Notice that we should get a unique set of solutions, as the number of equations (7) is equal to the number of constants to be solved.

# Solving the Problem

- 1. Start a Maple session and type restart; (this clears the internal memory so that Maple acts (almost) as if just started and is very helpful in case that you made a mistake and want to start over.)
- 2. It is easy to see that  $f1(x) = 1.5x$  so define it with: f1:=x->1.5\*x;
- 3. Define  $f2(x)$  and  $f3(x)$  with: f2:=x->a\*x^2+b\*x+c; f3:=x->d\*x^3+e\*x^2+f\*x+g;
- 4. Now, **define** the piecewise function  $F(x)$  with: F:=x->piecewise(x <= 20, f1(x), x > 20 and x < 120, f2(x), x > = 120, f3(x));
- 5. Verify your  $F(x)$  with:  $F(x)$ ;
- 6. Find derivatives  $f(x)$  and  $f(3x)$  and assign them to  $df(2)$  and  $df(3)$  with:  $df2:=diff(f2(x),x);$  $df3:=diff(f3(x),x);$
- 7. Assign seven equations as stated in Preparation. The first two in Maple are given below and you need to complete the step with the other five.

```
eq1:=f2(20)=f1(20);eq2:=eval(df2,x=20)=1.5;
```
8. Solve the system of seven equations obtained in step 7 using the solve command and assign the solutions to values with:

 $values:=solve({eq1, eq2, eq3, eq4, eq5, eq6, eq7}, {a, b, c, d, e, f, g})$ ;

- 9. Plug those solved values into functions once for all with: assign(values);
- 10. Find derivative of the solved  $F(x)$  and **assign** it to  $dF$  with:  $dF:=diff(F(x),x);$
- 11. Take a look of your roller coaster with (notice that we want the same scale for both x and y): plot(F(x),x=0..200,y=-50..150);
- 12. To find the maximum height of the roller coaster, notice that it can only occur at points where the graph has a horizontal tangent line (why?). Find those points with:  $solve(dF=0, x);$
- 13. To find the maximum height, check values of  $F(x)$  at those points.
- 14. Remember to save before log out.

## Assignment

Your assignment is to repeat this lab for the following problem and to **prepare a neat and complete** project report. All projects are due at the beginning of next week's lab.

## Design A Bigger Roller Coaster-Project 1

You are now asked to design a bigger roller coaster which extends 400ft horizontally. It should ascend along a straight line  $y = f(x)$  of the slope 2 for the first 20ft. It then continues along three cubics  $f2(x) = ax^3 + bx^2 + cx + d$ ,  $f3(x) = ex^3 + fx^2 + gx + h$ , and  $f4(x) = ix^3 + jx^2 + kx + l$  for 100ft each. In addition, it needs to be 100ft above the ground at 80ft mark. It should also reach a bottom of 10ft above the ground and a top of 65ft above the ground at 180ft mark and 260ft mark, respectively. Finally, it should start a soft landing at 20ft above the ground along a cubic  $f5(x) = mx^3 + nx^2 + ox+p$ for the last 80ft. (Hint: You should have 16 equations now instead of 7.)